## **SUR LA ROUTE DU WEB**

Pierre BOYER

*(Séance exceptionnelle de l'ALS au Conseil Général de Meurthe et Moselle du 4 novembre 2002)*

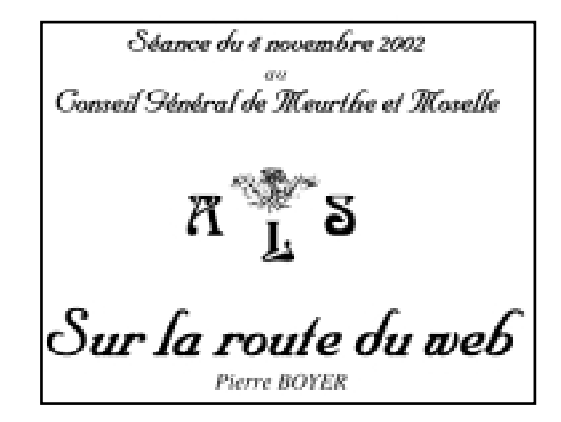

Monsieur le Président du Conseil Général de Meurthe et Moselle, Monsieur le Président de l'Académie lorraine des Sciences, Madame et Messieurs les Académiciens, Mesdames et Messieurs, Chers Amis !

J'avoue que c'est avec beaucoup de gêne et d'émotion que je prends maintenant la parole. Tout à l'heure, vous avez entendu la présentation des six nouveaux académiciens, dont la mienne. Compte tenu de mes études et d'une grande partie de ma carrière, certains d'entre vous ont pu trouver curieux que j'ai intégré la cinquième section, celle des *Sciences de l'Homme et des Sociétés*.

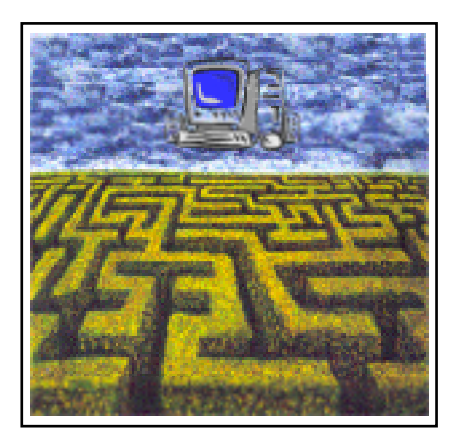

L'objet de cet exposé est justement de vous l'expliquer. Cela m'amènera évidemment à beaucoup parler de moi. Surtout, n'y voyez ni orgueil, ni égocentrisme, mais simplement un fil conducteur pour vous montrer que je ne pouvais échapper à la communication et à ses nouvelles techniques. C'est du moins l'impression que j'ai aujourd'hui. Aussi va-t-il me falloir vous raconter ma vie et, aussi bref que je serai, cela sera inévitablement long, compte tenu de mon âge malheureusement trop avancé à mon goût.

Je profiterai de cette occasion qui m'est offerte pour vous faire part de quelques réflexions sur l'information et la communication.

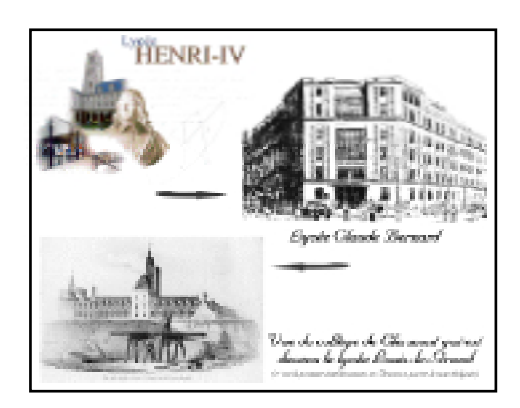

Tout a commencé en 1935, à Paris. Sans rentrer dans les détails de mon enfance et des vicissitudes de la guerre, ni d'une scolarité effectuée aux lycées Henri IV et Claude Bernard, j'ai passé mon baccalauréat mention *Mathématiques* en 1952, avant d'être admis dans les classes préparatoires au lycée Louis-le-Grand. En 1959, j'ai obtenu une licence de physique à la Sorbonne, la Faculté des Sciences de Paris de l'époque. J'y ai été nommé assistant et détaché au *laboratoire de Physique végétale* du Muséum National d'Histoire Naturelle où j'ai commencé à filmer des haricots pour étudier le mouvement spontané des végétaux.

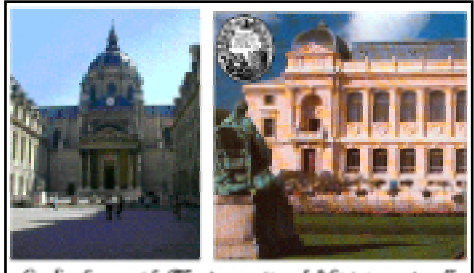

Ba Sacbanno et la Maséana national d'Éistaire naturalle

Je me suis également spécialisé dans les ondes hertziennes hyperfréquences avec lesquelles j'avais déjà eu un premier contact lors de l'un de mes stages étudiants et j'ai passé un Diplôme d'Études Supérieures de Physique. Après mon service militaire, je suis venu en 1962 à Nancy pour préparer au *laboratoire de Chimie théorique* une thèse d'état de physique que j'ai soutenue en 1967.

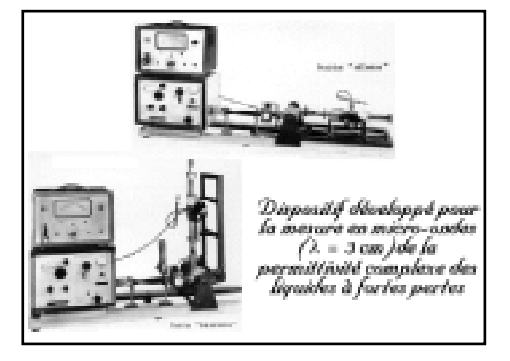

À cette période, parallèlement à mes travaux de recherche dans le domaine des diélectriques et sur la résonance paramagnétique électronique, j'ai fait beaucoup d'enseignement. De très nombreux étudiants des facultés des Sciences, de Pharmacie, de Droit et Sciences économiques, de l'Institut Commercial de Nancy, de l'Institut d'Administration des Entreprises, de l'UREP, l'ancêtre de la Faculté du Sport… et beaucoup d'adultes dans le cadre du CNAM ou du CUCES ont eu à subir mes cours de mathématiques, de physique, de chimie et même d'expression écrite et orale.

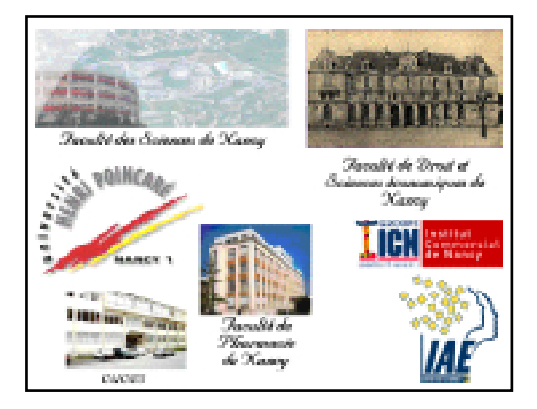

Cette grande diversité dans mes enseignements et les établissements m'a permis de sortir de l'univers confiné des laboratoires de recherche et de rencontrer des personnes d'horizons très différents.

En 1974, l'Université Nancy 1, celle que l'on appelle aujourd'hui l'Université Henri Poincaré, me nomme chargé de mission à la Formation continue. En 1976, je prends la direction du Service d'Information et d'Orientation de ce même établissement, fonction que j'occuperai jusqu'à ma mise à la retraite en 2001.

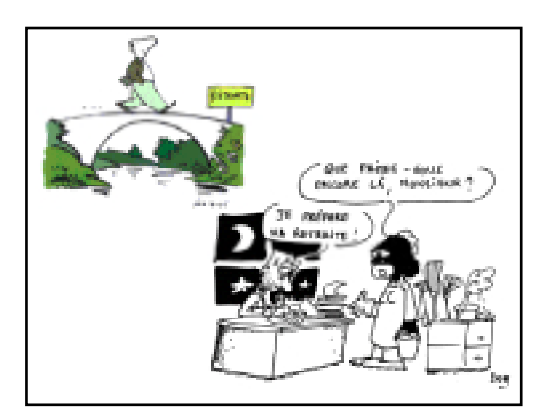

Autant vous le dire tout de suite, j'ai une retraite laborieuse puisque l'Université m'a confié une mission que j'assure à titre bénévole mais qui justifie l'attribution d'un bureau.

Comme vous pouvez vous en rendre compte, rien a priori ne me destinait à la communication, moi qui, de plus, était alors très timide !

Dès 1977, à une époque où l'on parlait encore peu du chômage et certainement pas de celui des cadres, je me suis intéressé à l'aide à l'insertion professionnelle des jeunes diplômés. Cela m'a conduit à suivre un stage de formation organisé à Paris par l'Association Pour l'Emploi des Cadres, l'APEC.

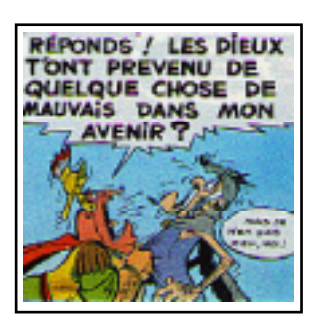

J'ai dû alors me prêter à un exercice pour lequel j'étais a priori allergique. Avec deux autres stagiaires, nous qui avions déjà une situation bien assise, nous devions chacun de notre côté essayer de dresser un inventaire de tout ce que nous avions vécu et été amené à faire dans notre passé. À tour de rôle, les deux autres devaient en dégager les points forts du troisième.

C'est ce jour là que j'ai réalisé que tout mon avenir était inscrit dans mon passé lointain, que toute ma carrière s'était déroulée comme un long fleuve tranquille et que je n'avais finalement pas fait de véritables choix, me contentant de poursuivre inconsciemment une ligne qui avait commencé à se dessiner il y avait fort longtemps !

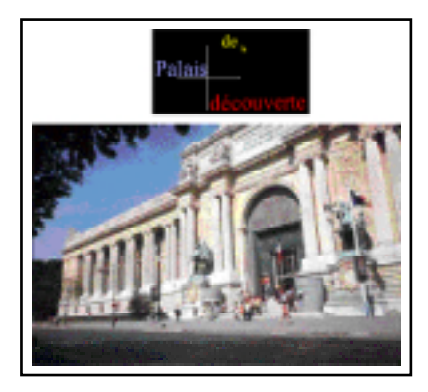

En effet, mes deux compagnons avaient repéré que, outre l'enseignement, mes autres points forts étaient la vulgarisation scientifique (compte tenu d'une année passée comme démonstrateur au Palais de la Découverte) et encore d'autres choses liées à l'information et à l'imprimerie… Enfin, pour faire court, ils m'affirmaient que moi, l'adepte des sciences dures, je devais avoir des activités que l'on englobe aujourd'hui sous le vocable de communication !

Certes, ils avaient été aidés par un certain nombre d'informations complémentaires et de précisions que j'avais été conduit à leur donner oralement.

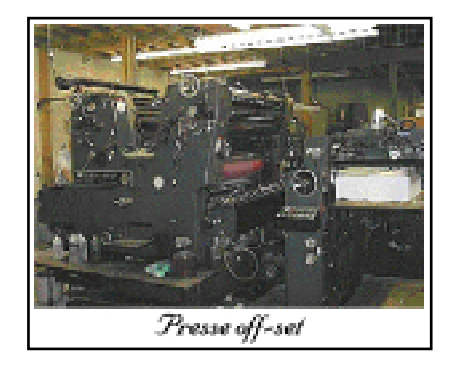

Lorsque j'étais enfant, mon oncle qui vendait des machines à imprimer offset, procédé d'impression pas très courant à cette époque, m'emmenait souvent le jeudi visiter des imprimeries. J'avoue qu'alors j'étais plus attiré par la technique et l'odeur de l'encre que par la chose imprimée.

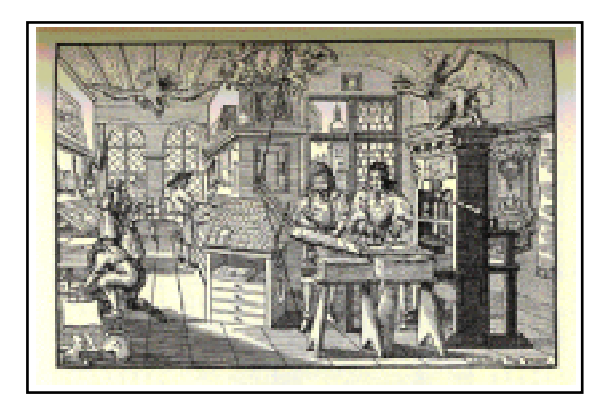

Il était donc tout à fait normal que j'apprenne les rudiments de typographie en m'inscrivant à l'imprimerie du lycée Henri IV, lorsque j'en ai eu l'opportunité en cinquième. Là, avec des moyens très artisanaux, nous imprimions entre autres un journal en latin et *L'écho de la tour*, le journal du lycée.

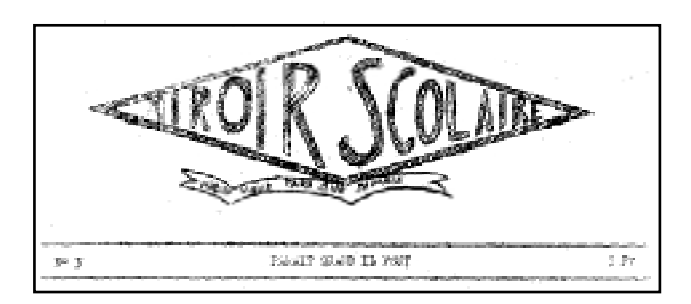

Est-ce pour cela que j'ai commencé à collaborer à ce dernier et créé en 1948, lorsque j'étais en quatrième moderne, le journal de classe *Miroir scolaire* qui, il est vrai, n'a vu que trois parutions ? Il n'est donc pas surprenant qu'en 1977 je lance le *Bulletin d'information* de l'Université Henri Poincaré, publication qui perdure encore. J'aurais peut-être du vous dire également que dans le cours d'*initiation aux techniques de fabrication* que j'avais été amené à créer à l'Institut Commercial de Nancy, j'avais consacré toute une partie à l'imprimerie et l'avait assortie de visites.

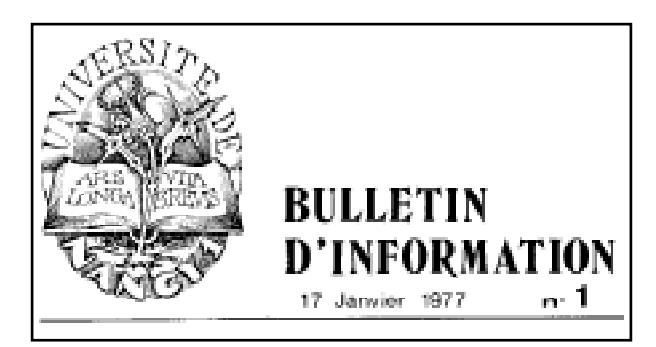

Mais nous sommes encore loin du *web* !

Ma scolarité vous a montré que j'étais porté sur la physique et les mathématiques. Lorsque je préparais ma licence, j'avais même voulu m'inscrire au certificat de calcul automatique qui venait de se créer. C'était en 1957 et nous étions encore très loin des ordinateurs. Malheureusement mal conseillé (on m'avait dit que cela était sans avenir !) je n'ai pas donné suite à ce projet.

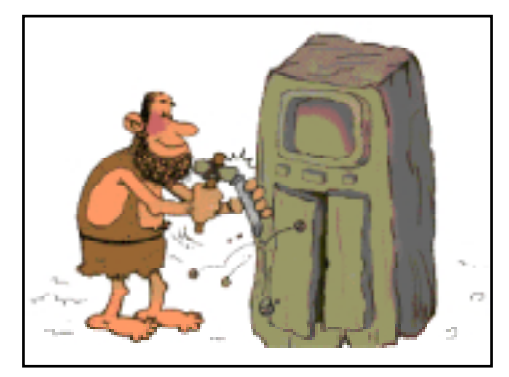

Cela ne m'a pas empêché plus tard de m'intéresser à l'informatique, en amateur évidemment. Il n'y a donc rien d'étonnant qu'avant le réseau *minitel* et bien avant l'internet, j'ai développé une base de données relatives aux Ecoles d'ingénieur permettant un tri sélectif selon certains critères et qui avait le mérite d'être accessible depuis n'importe quel terminal relié au réseau informatique des universités. Ecorel, c'était son nom, a sûrement été l'un des arguments qui a décidé le Ministère de l'Éducation nationale [1] à me confier l'une des deux expériences de télématique en vraie grandeur qu'il voulait mettre en place dans les universités en 1982 [2]. La première était propre à l'Université Montpellier 2 et *Unistel Lorraine*, la seconde dont j'ai eu la charge, concernait tout l'enseignement supérieur lorrain.

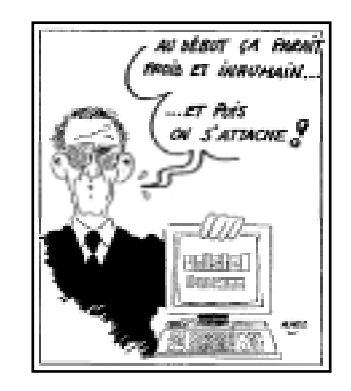

Je dois avouer que ce fut pour moi un grand moment de ma vie ! Il fallait tout créer, la télématique n'étant encore qu'à ses balbutiements. Le *minitel* commençait à faire son apparition et était considéré plus comme une curiosité que comme un outil de tous les jours. Il fallait donc concevoir ce service qui était sans précédent, choisir et organiser l'information, persuader et former les éventuels partenaires, préparer les futurs utilisateurs à ce nouveau media.

<sup>[1]</sup> Par le biais de la Direction des Bibliothèques, Musées et de l'Information Scientifique et Technique (DBMIST)

<sup>[2]</sup> Pour mémoire, la première expérience télématique française date de 1981 avec *Télétel 3V* réalisée sur les trois communes de Vélisy, Villacoublay et Versailles.

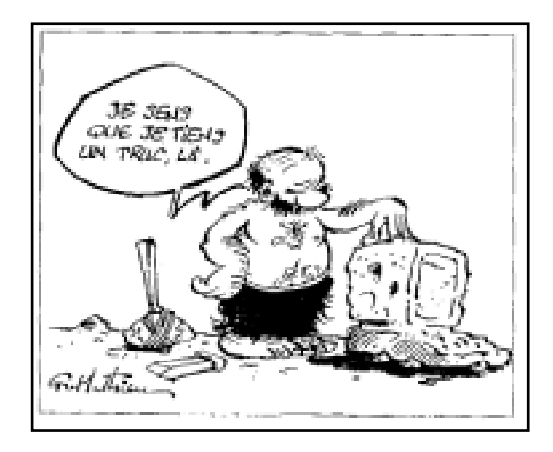

À cette même époque, j'ai été amené à collaborer parallèlement à *Vatel*, le service télématique de la Ville de Vandœuvre (qui était l'un des précurseurs en France dans le cadre des municipalités) et qui se mettait également en place en 1982 [3]. Faute de moyens financiers pour le fonctionnement, il a malheureusement fallu fermer le serveur *Unistel Lorraine* en 1991.

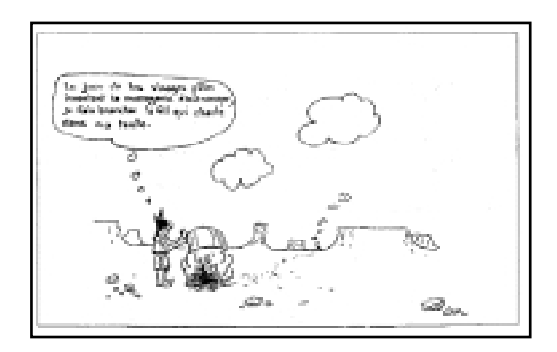

C'étaient également les débuts de la messagerie électronique et j'avoue n'avoir pas réussi à convaincre mes collègues universitaires de son intérêt. Était-ce lié au succès grandissant des messageries roses ?

C'est une période durant laquelle j'ai beaucoup appris expérimentalement sur la communication électronique, tant sur ses avantages que sur ses inconvénients.

Cette expérience m'a amené à faire de nombreux cours et interventions sur ce thème et, en particulier, à créer et animer un stage de *Concepteur médiatique* au CUCES.

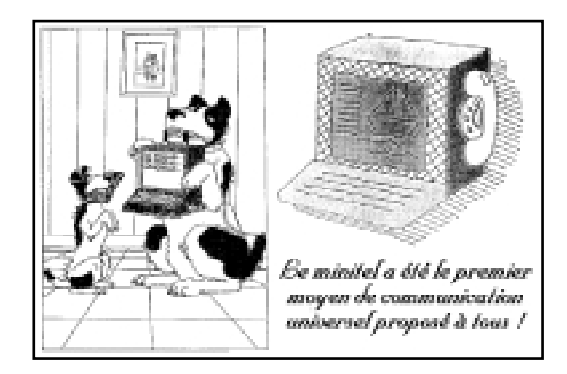

<sup>[3]</sup> Le premier serveur télématique municipal digne de ce nom a été *Telem*, créé en 1982 à Nantes.

Déjà pour le *minitel* et encore aujourd'hui pour le *web*, on reproche à ces media qui donnent la possibilité aux hommes de communiquer à travers le monde entier de les isoler encore plus dans leur proche environnement. Personnellement, je pense que cet isolement apparent de l'individu ne doit pas être attribué à l'usage de la télématique mais doit être vu comme une simple manifestation de son impossibilité à communiquer avec ses proches.

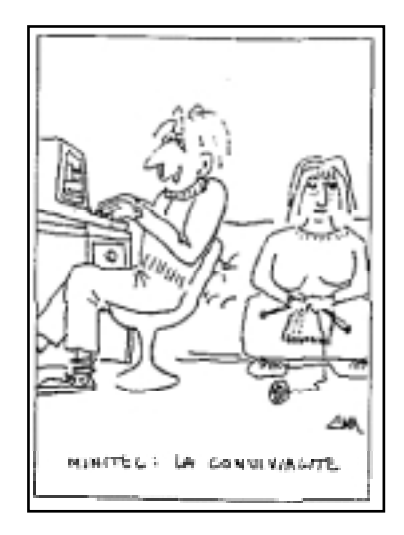

Le *minitel*, et surtout l'internet, permettent à ces ermites involontaires de réellement communiquer, de s'enrichir intellectuellement… De plus, à la différence de la télévision, ils peuvent choisir quand ils veulent le sujet qu'ils désirent approfondir et consulter de multiples sources d'information. Que ce soient des gens timides ou non, les forums, surtout s'ils sont régulés, leur offrent un moyen puissant pour discuter avec des personnes éloignées qu'a priori ils n'auraient eu aucune chance de rencontrer. À cela s'ajoute l'utilisation de la messagerie électronique qui permet d'avoir des relations plus personnelles.

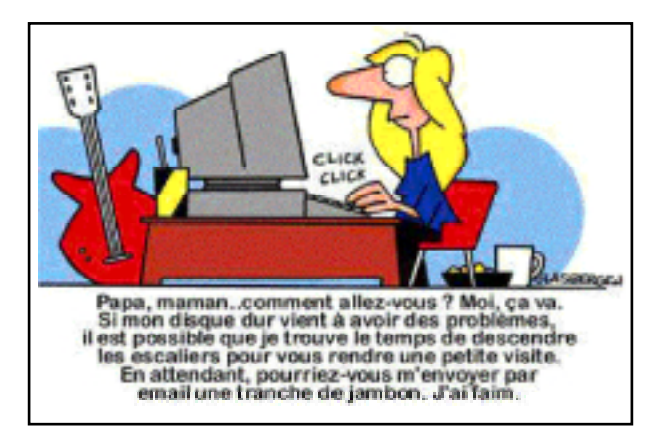

Avec tout ce que je vous ai dit, il devenait inéluctable que je m'équipe d'un outil moderne et performant pour la réalisation du bulletin de l'Université. C'est ainsi qu'il m'a été attribué une photocomposeuse professionnelle haut de gamme pour remplacer les machines à écrire. Ainsi, je me rapprochais un peu plus de l'imprimerie, du moins en ce qui concerne la préparation des documents… Un peu plus tard, cette machine fut remplacée à son tour par des micro-ordinateurs équipés de logiciels de PAO, c'est-à-dire de publication assistée par ordinateur.

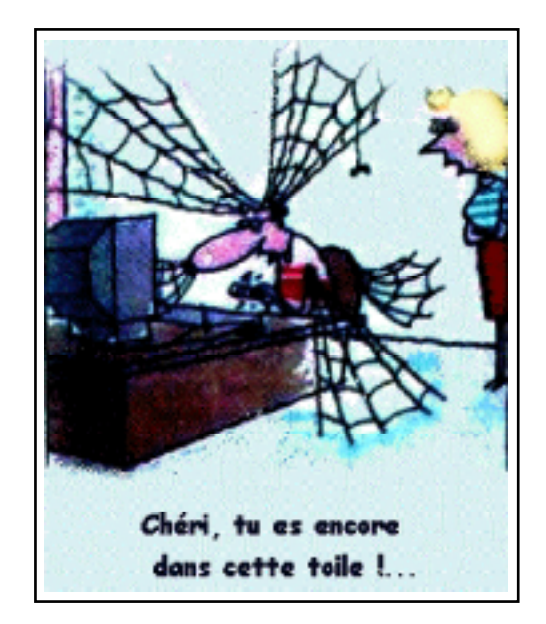

L'internet naissait et, grâce à *Renater<sup>[4]</sup>*, le réseau propre aux établissements d'enseignement supérieur et de recherche français qui s'implantait, il devenait possible et très facile pour les universitaires de se lancer dans ce nouveau moyen de diffusion de l'information qui, très rapidement, est devenu accessible à tout le monde. La brèche existait et je m'y suis évidemment engouffré ! La *toile,* comme les Canadiens appellent le *web*, porte très bien son nom : en effet, dès que l'on s'en approche d'un peu trop près, véritable toile d'araignée, elle piège le curieux et ne le libère plus ! C'est la chance qui m'est survenue !

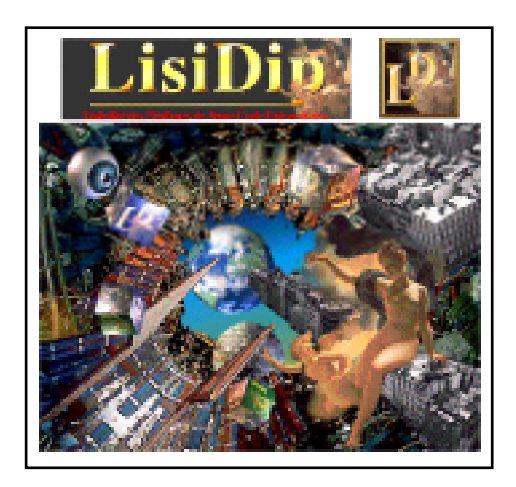

C'est ainsi qu'en 1995, dans le cadre d'une réunion professionnelle des Directeurs des Services d'information et d'orientation universitaires, j'ai été conduit à animer un atelier sur ce media, ce qui m'a évidemment obligé à approfondir mes vagues connaissances d'amateur. Peu de temps après, l'association Université-Entreprises me confiait la charge de *LisiDip*, une base de donnée accessible par l'internet permettant de visualiser les contenus de diplômes de troisième cycle répondant à des critères d'interrogation que l'on peut croiser comme la spécialité, le savoir-faire, l'université…

<sup>[4]</sup> **R***éseau* **N***ational de la* **T***echnique, l'***E***nseignement et la* **R***echerche*

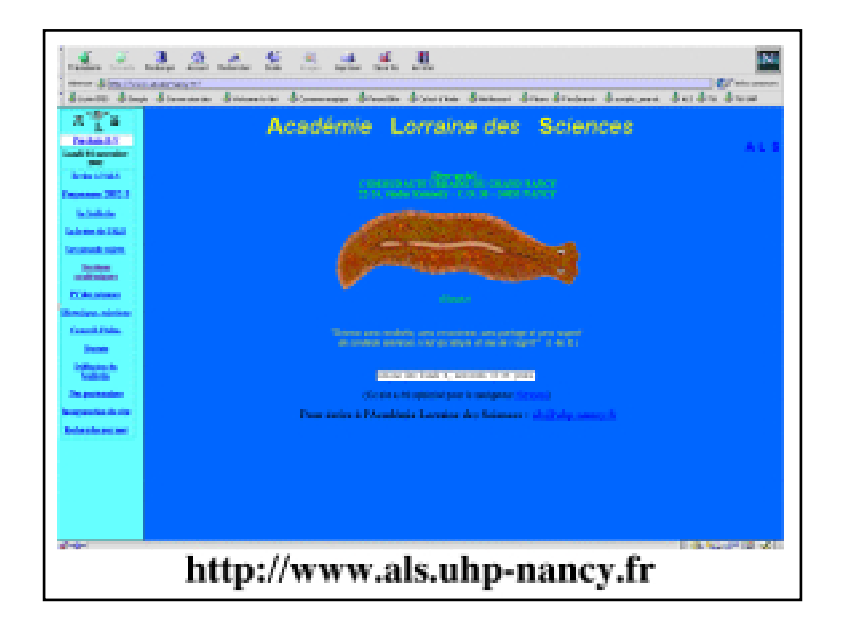

C'est également à cette même période que j'ai aussi fait réaliser par un collègue informaticien quelques pages pour mon service. Mais très rapidement j'ai été contraint de me familiariser avec les logiciels de composition d'écrans pour maintenir mon site. C'était la dernière chose à faire si je ne voulais pas tomber dans le piège de l'internet ! En effet, une fois que l'on commence à posséder une technique, on est tenté de l'utiliser, surtout s'il s'agit du *web*. C'est ainsi que j'ai développé plusieurs sites dont celui de l'Académie Lorraine des Sciences qui a été inauguré le 3 mars de cette année. J'espère que vous l'avez déjà consulté !

Je suis persuadé que vous avez tous navigué sur la toile. Ainsi, vous vous êtes offert des voyages à travers toute la planète et vous avez certainement eu l'impression de vous rapprocher de ceux qui avaient réalisé les sites que vous visitiez car, tout comme un livre ou un article, ils sont un peu l'image de la manière de penser de leurs auteurs.

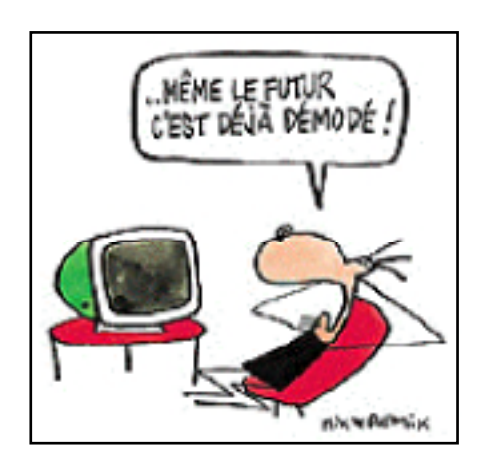

Certains peuvent se demander quel plaisir peut-on trouver à réaliser des sites ? Ce que j'ai personnellement ressenti, déjà à l'époque du *minitel* et surtout maintenant avec le *web*, c'est la satisfaction d'avoir l'impression de participer à la mise en place d'une technique d'avenir, d'être en avance sur son époque ou, au moins, ne pas être en retard.

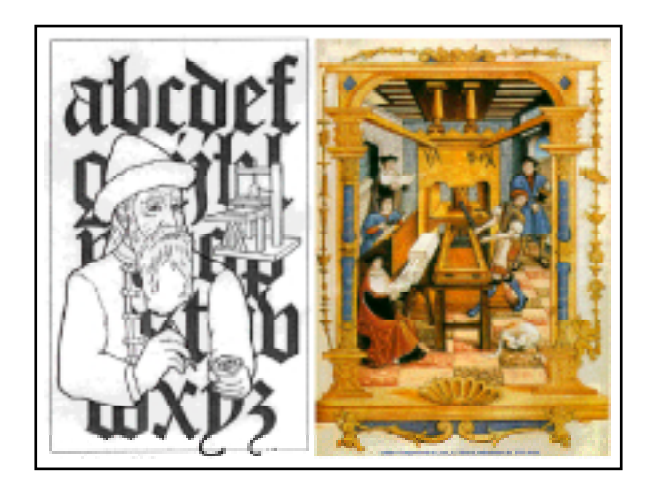

C'est également l'occasion de vivre activement le passage de l'ère Gutenberg, du tout papier, à une ère de communication électronique et l'opportunité de réfléchir sur l'interaction de la nature de l'information et de sa présentation avec le media utilisé…

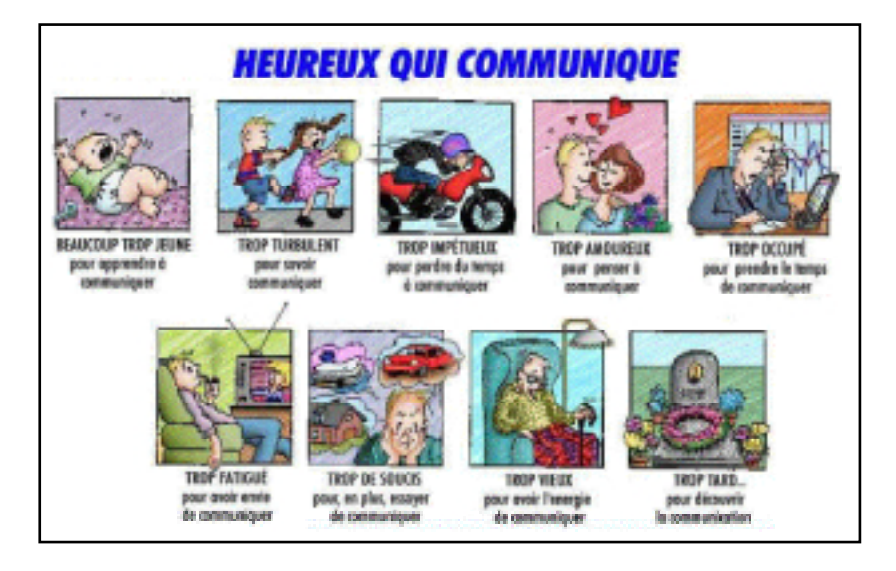

En collaboration avec l'actuel président de l'Université Nancy 2, j'avais rédigé il y a bien longtemps un polycopié sur la communication. En le relisant aujourd'hui, je constate que nous nous étions alors bien plus intéressés aux relations entre individus et groupes qu'au contenu de l'information et à sa présentation.

Aujourd'hui, à la lumière de mes différentes expériences, je dirai d'une manière simpliste que nous sommes conduits à distinguer deux types de communication, l'une institutionnelle, l'autre aléatoire. La communication institutionnelle garantit, pour autant que l'on puisse le faire, la validité de l'information sous réserve, évidemment, qu'elle soit régulièrement mise à jour. Elle est sobre et, malheureusement, pas toujours formalisée dans un langage clair, compréhensible par tous. Quant à la communication que je qualifierai d'aléatoire, elle est sujette à caution, aucun contrôle ne pouvant s'exercer sur elle, surtout lorsqu'elle est anonyme. Elle est souvent agréable à lire et c'est ce qui en fait tout le danger. Sur le *web*, grâce aux possibilités offertes par les liens hypertextes, il est facile de se l'approprier sans pour cela attenter au droits de propriété intellectuelle des auteurs, ce qui la rend encore plus anonyme.

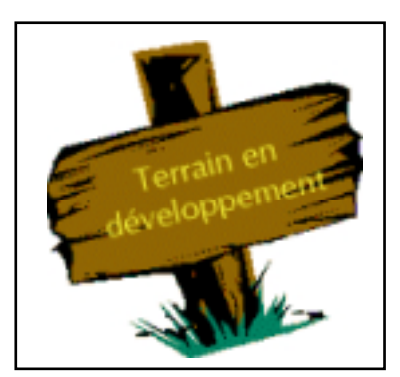

Le *web* est un espace libre non contrôlé où circulent des informations vraies ou fausses vis à vis desquelles on n'a malheureusement pas la même prudence que celle que l'on a pour celles qui sont imprimées.

J'en profite pour rappeler que, même s'il y a sur le *web* des moteurs de recherche très performants, lorsqu'on ne trouve pas l'information désirée, il ne faut pas conclure trop rapidement que cela n'existe pas. On ne peut consulter que ce qui a été mis à disposition et qui, de plus, a été référencé par le moteur de recherche utilisé. On peut également s'interroger sur la détermination de la pertinence des réponses !

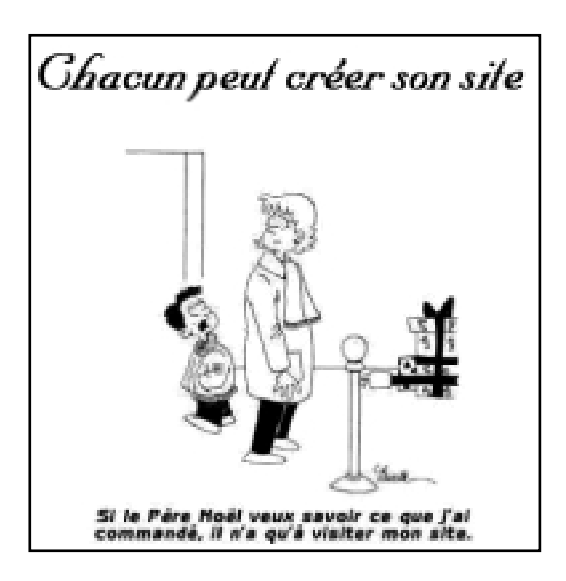

Si certains d'entre vous étaient tentés de réaliser un site ou simplement de s'en constituer un personnel, option que pratiquement tous les opérateurs offrent gratuitement aujourd'hui à leurs abonnés, je me permettrai de leur donner quelques conseils.

Tout d'abord, il est fondamental d'attacher une grande importance à la nature et à la forme de l'information car, à la différence du support papier, compte tenu de la petitesse des écrans, on ne peut pas avoir d'un simple coup d'œil une vue globale de l'information. Il faut utiliser un langage clair et précis, adapté au public visé. Ne pas hésiter à associer des thèmes a priori différents dès le moment où la confusion peut exister au niveau du public concerné. Plus qu'un vocabulaire exact mais ésotérique, employer des mots compréhensibles. Être le plus concis possible, sans pour cela tomber dans le style télégraphique. Travailler l'esthétique des écrans en ne les surchargeant pas afin d'en augmenter la lisibilité et en évitant l'abus d'images pour diminuer les temps d'affichages.

L'ergonomie de la recherche de l'information doit être simple et tenir compte de la démarche naturelle du consultant. Dans le cas d'une présentation arborescente, celle-ci doit conduire au résultat avec moins de cinq sommaires et moins de vingt-cinq écrans. Si l'on crée des raccourcis en utilisant des liens hypertextes, il faut que le consultant qui a l'impression de ne pas avoir pris la bonne direction puisse très rapidement revenir à des sommaires antérieurs sans avoir à remonter pas à pas toute sa chaîne d'interrogation comme les navigateurs lui en offrent la possibilité. Les chemins conduisant à l'information peuvent être multiples mais ne doivent pas comporter d'impasses : celui qui consulte ne doit pas avoir l'impression d'être dans un labyrinthe.

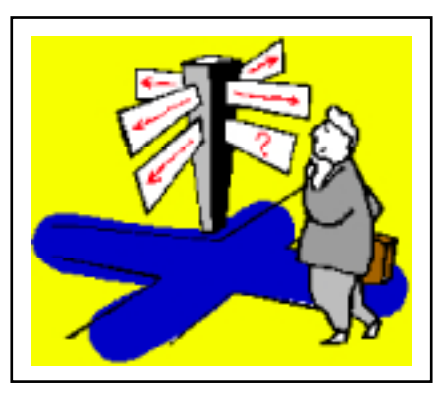

Il faut fidéliser son public. Pour cela, indépendamment de la richesse, de la qualité et de la bonne présentation de l'information, il est aussi très important que celui qui consulte sache très rapidement s'il va trouver l'information cherchée sur le site interrogé. Dans le cas contraire, après une laborieuse navigation, il se découragera et, frustré, n'y reviendra plus. En effet, il ne faut pas oublier qu'à la différence du papier qui agresse, il suffit de voir toutes les affiches, tous les prospectus qui nous envahissent, l'information électronique nécessite une démarche volontariste de la part de celui qui la recherche. La télématique nefait que mettre à disposition l'information ; elle ne l'apporte pas, il faut aller la chercher.

 $\chi$ 'importe où,<br>n'importe quand,<br>une information à jour !

Je pense que les atouts majeurs de l'information électronique sont qu'elle est accessible de partout, qu'elle est la même pour tous et qu'elle est la dernière version parue alors que, lorsqu'on lit un document imprimé, rien ne permet de savoir s'il n'y a pas eu depuis des rééditions. Le webmestre qui maintient le site devra donc veiller à ce que l'information proposée soit toujours à jour.-

Pour essayer de vous faire partager le plaisir que je trouve avec l'internet, je me suis laissé entraîner à détailler quelque peu les satisfactions que l'on peut trouver en consultant le *web* et, surtout, en créant des sites. Mais peut-être cela incitera-t-il certains d'entre vous à tenter l'aventure…

Comme vous l'avez constaté, je n'ai pu m'empêcher de revenir à l'une des activités principales de ma carrière, l'enseignement. Mais enseigner, n'est-ce pas éveiller, transmettre, communiquer ?

J'arrive au terme de cet exercice périlleux qui m'a été confié : sous le couvert d'expliquer comment je suis arrivé au *web*, j'ai été contraint de faire mon autobiographie. Généralement, les panégyriques sont présentés lors des remises de distinctions ou après la mort de l'intéressé. Leurs auteurs ont l'énorme avantage de pouvoir se permettre de prendre quelques libertés avec l'histoire car ils peuvent toujours prétendre qu'ils n'avaient pas tous les éléments ou qu'ils avaient été mal informés. En ce qui me concerne, je ne peux avoir aucune excuse si j'écris mon histoire en l'enjolivant, en mettant en exergue les points qui me valorisent et en restant discret sur ceux qui me dévalorisent.

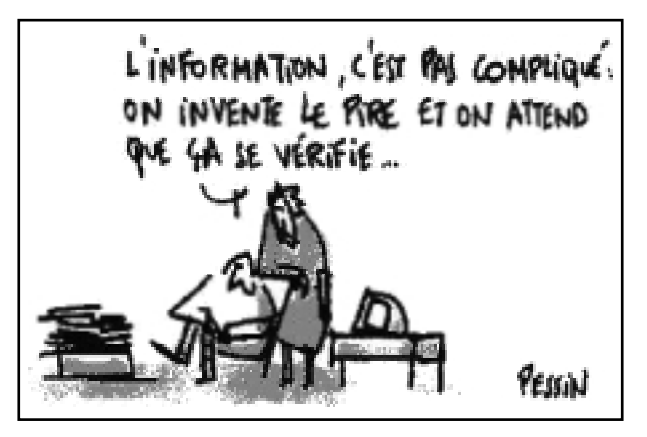

Je crois que ces remarques mettent bien en évidence les difficultés de l'information. Quelle est la valeur d'une information ? Déjà, existe-t-il une information vraie ? Comment la trier et, inconsciemment, ne risquons-nous pas d'être sourds ou aveugles à ce que nous ne voulons pas entendre ou voir ? Avec toute cette quantité d'information qui nous arrive et nous submerge, ne sommes-nous pas finalement désinformés ? Il devient en effet difficile de traiter toute l'information consultable… Mais lisons-nous tous les 6 000 000 de livres de la Bibliothèque Nationale ou les 18 000 000 de la bibliothèque de Washington ? L'audio-visuel, qui présente l'information généralement d'une façon agréable, n'est-il pas pervers puisqu'il risque de nous la faire accepter en perdant tout sens critique ? Le *web*, même s'il est moins vivant et moins sonore que l'audio-visuel, est peut-être encore plus dangereux par l'énorme multiplicité des sources et leur trop fréquent anonymat.

L'idéal, c'est d'avoir la bonne information au bon moment et non pas toute l'information !

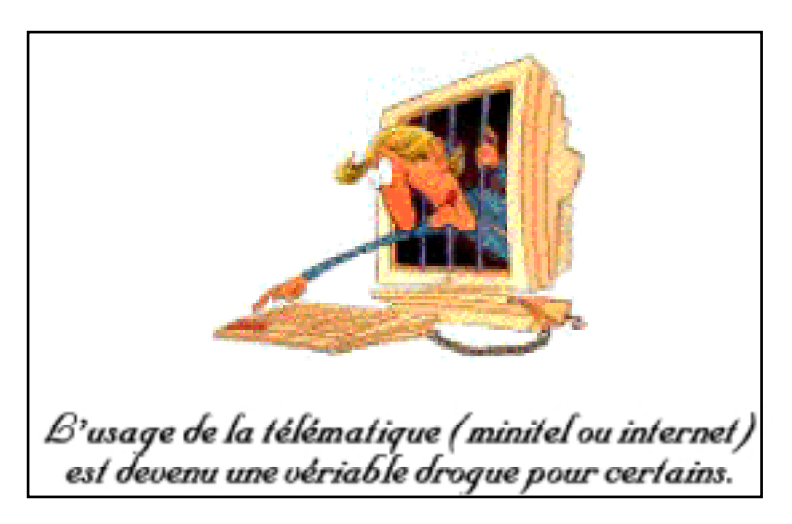

Au passage, remarquons que l'internet avec tous les services annexes qu'il offre (comme la messagerie électronique, les forums…) peut devenir une véritable drogue ! Heureusement que, comme pour le *minitel*, la durée de connexion est freinée par la facture de téléphone !

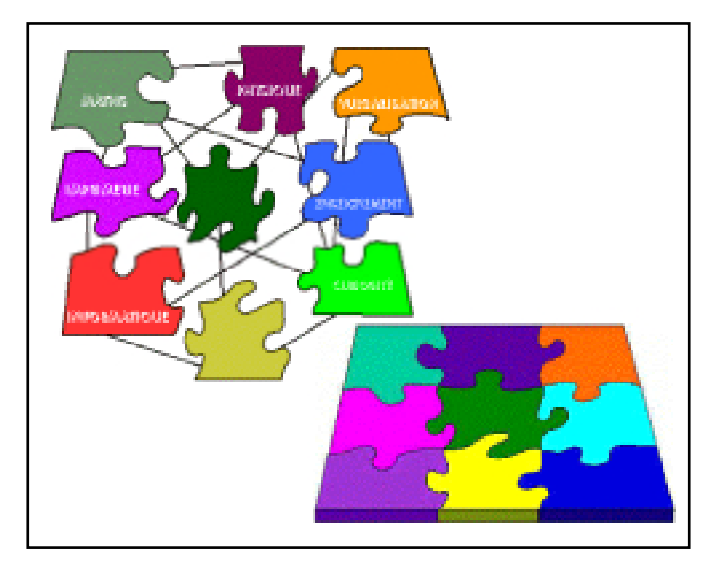

En préparant cet exposé, j'ai dû me retourner vers mon passé. Ainsi, j'ai pu me conforter dans l'idée que si la vie se présente pour les personnes extérieures comme des éléments disparates, lorsque l'on essaye d'en trouver la logique, on constate qu'ils ne sont rien d'autre que les pièces d'un puzzle que l'on peut reconstituer a posteriori. Si les vues microscopiques d'une biographie paraissent décousues, une vue macroscopique met généralement en évidence leur grande cohérence.

Mon pensum est terminé et j'espère qu'il ne vous aura pas été trop lourd à supporter ! Je vous remercie de votre attention.

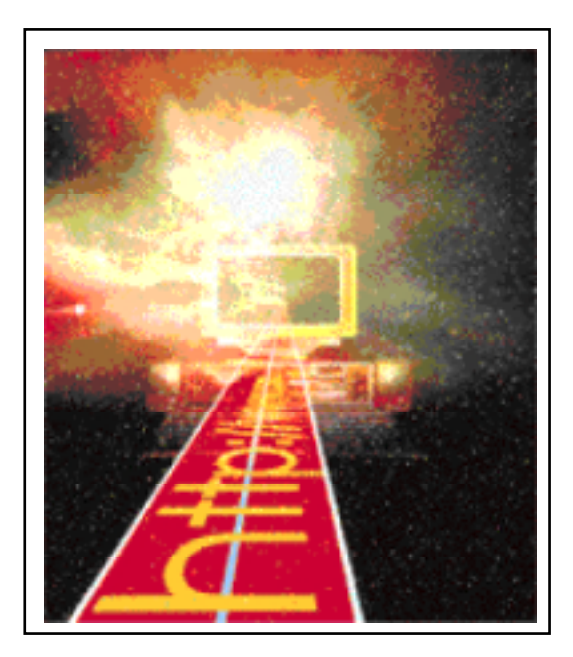